## MCCR secure online donation instructions:

We now have an online Giving option! It is a secure online through SimpleGive.

## 1. Go to our website www.mccrholyspirit.org

*What it looks like on a mobile phone:*

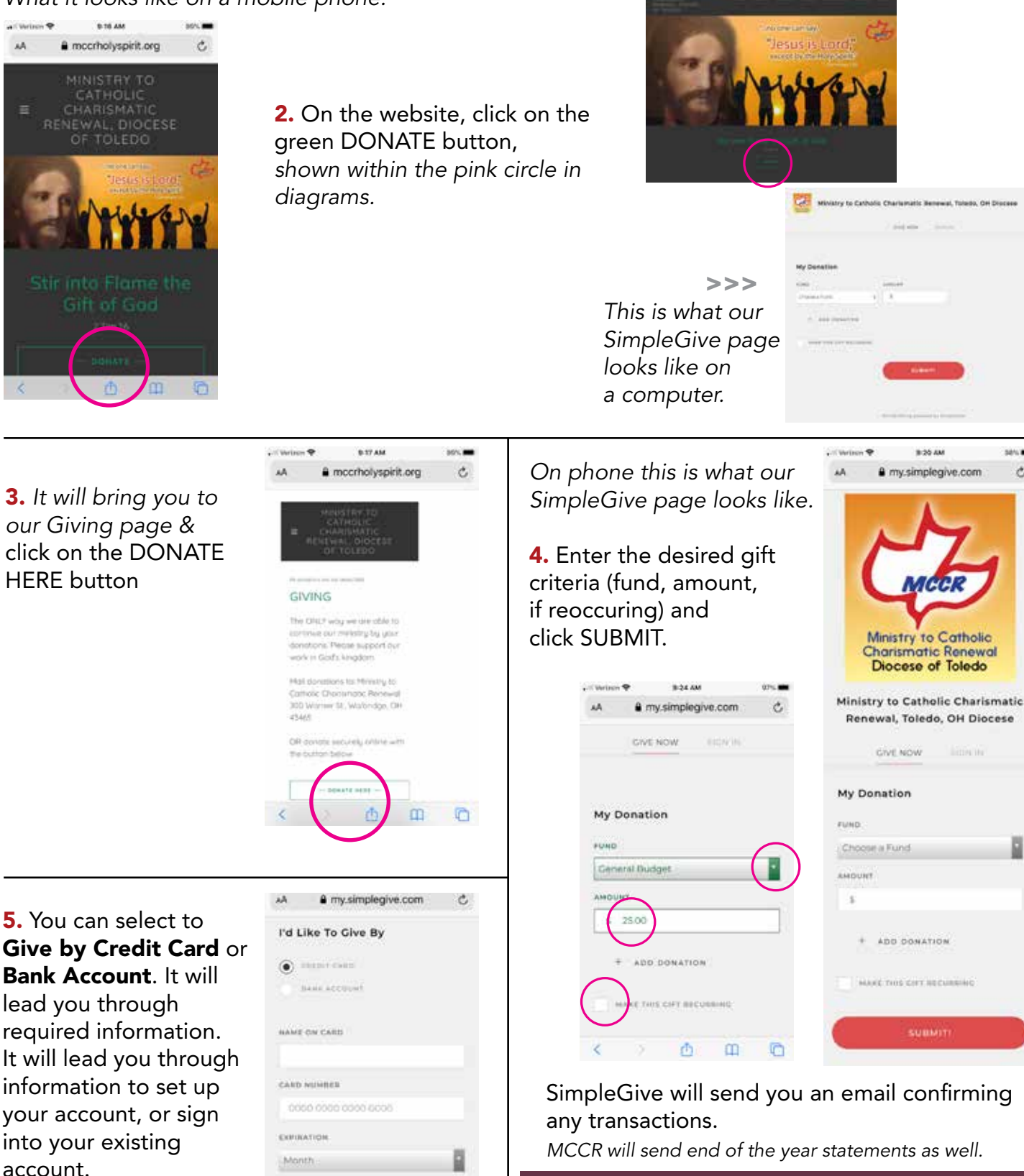

ë

G

year **CVV2** 

×

 $\mathbb{R}$   $\mathbb{R}$   $\mathbb{R}$   $\mathbb{R}$   $\mathbb{R}$ 

DONATE BY TEXT: text GIVE to 419-495-8777, you will receive a link to do a similiar process.

*What it looks like on a computer:*

1011.000

 $\mathcal{C}$